#### **OCNC 2019 Introductory Session for Biologists:**

## **Numerical Methods for Differential Equations**

2019.6.24 by Kenji Doya

## **Contents**

- What is a differential equation
- Euler method
- ode() fuction in scipy
- Stability and eigenvalus
- Hodgkin-Huxley neuron model

#### **References**

- Stephen Wiggins: Introduction to Applied Nonlinear Dynamical Systems and Chaos, 2nd ed., Springer (2003).
- [Scipy Lecture Notes \(http://www.scipy-lectures.org\):](http://www.scipy-lectures.org/) Section 1.5.7 Numerical Integration

#### **What is a differential equation**

A *differential equation* is an equation that includes a derivative  $\frac{d y(x)}{dx}$  of a function  $y(x)$ .

If the independent variable  $x$  is single, such as time, it is called an *ordinary differential equation (ODE)*.

If there are multiple independent variables, such as space and time, the equation includes *partial derivatives* and called a *partial differential equation (PDE)*.

Here we consider ODEs of the form

$$
\frac{dy}{dt} = f(y, t)
$$

which describes the temporal dynamics of a varibale  $y$  over time  $t$ . It is also called a *continuous-time dynamical system*.

Finding the variable  $y$  as an explicit function of time  $y(t)$  is called solving or integrating the ODE.

When it is done numerically, it is aslo called *simulating*.

#### **Analytic Solutions**

Solving a differential equation is an inverse problem of differentiation, for which analytic solution may not be available.

The simplest case where analytic solutions are available is *linear* differential equations

$$
\frac{dy}{dt} = Ay
$$

where  $y$  is a real variable or a real vector, and  $\overline{A}$  is a constant coefficient or matrix.

#### **Linear ODEs**

In general, a differential equation can have multiple solutions.

For example, for a scalar linear ODE

$$
\frac{dy}{dt} = ay,
$$

 $y(t) = Ce^{at}$ ,

the solution is given by

where  $\overline{C}$  can be any real value.

When the value of  $y$  at a certain time is specified, the solution becomes unique. For example, by specifying  $y(0) = 3$ , from  $e^{a0} = e^0 = 1$ , we have  $C = 3$  and a particular solution  $y(t) = 3e^{at}$ .

For a second-order linear ODE

$$
\frac{d^2y}{dt^2} = -a^2y,
$$

the solution is given by

$$
y(t) = C_1 \sin at + C_2 \cos at
$$

where  $C_1$  and  $C_2$  are determined by spedifying y and  $\frac{dV}{dt}$  at certain time.  $C_1$  and  $C_2$  are determined by spedifying y and  $\frac{dy}{dt}$ *dt*

In  $\lceil$  1:  $\rceil$  1

### **Euler Method**

The most basic way of sovling an ODE numerically is *Euler Method*.

Remember the definition of the derivative is

Thus we can approximate 
$$
\frac{dy}{dt} = \lim_{\Delta t \to 0} \frac{y(t + \Delta t) - y(t)}{\Delta t}
$$
.  
\nThus we can approximate  $\frac{dy}{dt}$  with a small time step  $\Delta t$  as  
\n
$$
\frac{dy}{dt} \simeq \frac{y(t + \Delta t) - y(t)}{\Delta t} = f(y, t).
$$

This brings us to an update equation

$$
y(t + \Delta t) = y(t) + f(y, t)\Delta t
$$

starting from an initial condition  $y(t_0) = y_0$ .

In [1]: *# As usual, import numpy and matplotlib* 1 **import** numpy **as** np 2 **import** matplotlib.pyplot **as** plt 3 **%**matplotlib inline 4

```
In [2]:
           def euler(f, y0, dt, n, *args):
1
                  """f: righthand side of ODE dy/dt=f(y,t)
                      y0: initial condition y(0)=y0
                      dt: time step
                      n: iteratons
                     args: parameter for f(y,t,*args)""
                  d = np.array([y0]).size ## state dimension
                  y = np.zeros((n+1, d))
                 y[0] = y0t = 0 for k in range(n):
                      y[k+1] = y[k] + f(y[k], t, *args)*dt
                      t = t + dt
                  return y
           2
           3
           4
          5
           6
          7
          8
          9
         10
         11
         12
          13
          14
```
Let us test this with a first-order linear ODE.

In [3]:

```
1 def first(y, t, a):
       """first-order linear ODE dy/dt = a*y"""
       return a*y
2
3
```
In [4]:  
\n
$$
\begin{array}{c|l}\n1 & \text{dt} = 0.1 \\
2 & n = 100 \\
3 & y = \text{euler}(\text{first, 1, dt, n, 1)} \\
4 & \text{plt.plot}(\text{np.arange}(0, n+1) * \text{dt, y}) \\
5 & \text{plt(xlabel("t"); plt.ylabel("y(t");})\n\end{array}
$$

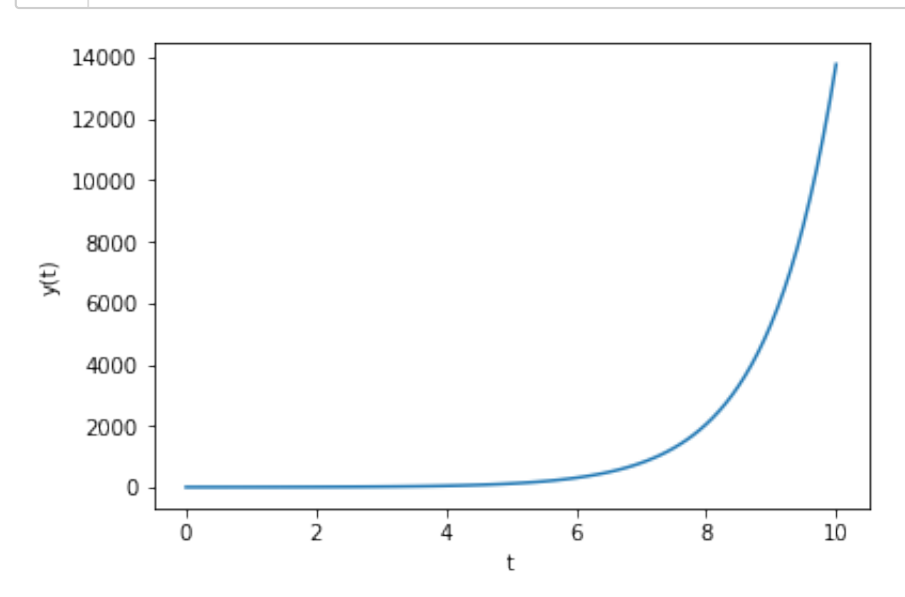

Try different values of  $y_0$ , a and dt.

$$
\texttt{In} ~[~] : \Big|
$$

A second-order ODE

1

$$
\frac{d^2y}{dt^2} = a_2 \frac{dy}{dt} + a_1 y + a_0
$$

can be converted to a first-order ODE with a 2-dimensional state vector  $(y_1, y_2) = (y, \frac{dy}{dx})$  as  $(y_1, y_2) = (y, \frac{dy}{dt})$  $dy_1$ 

$$
\frac{dy_2}{dt} = y_2
$$
  

$$
\frac{dy_2}{dt} = a_2 y_2 + a_1 y_1 + a_0
$$

In  $[5]:$ 

 $1$  def second(y, t, a): """second-order linear ODE """ y1, y2 = y **return** np.array([y2, a[2]**\***y2 **+** a[1]**\***y1 **+** a[0]]) 2 3 4

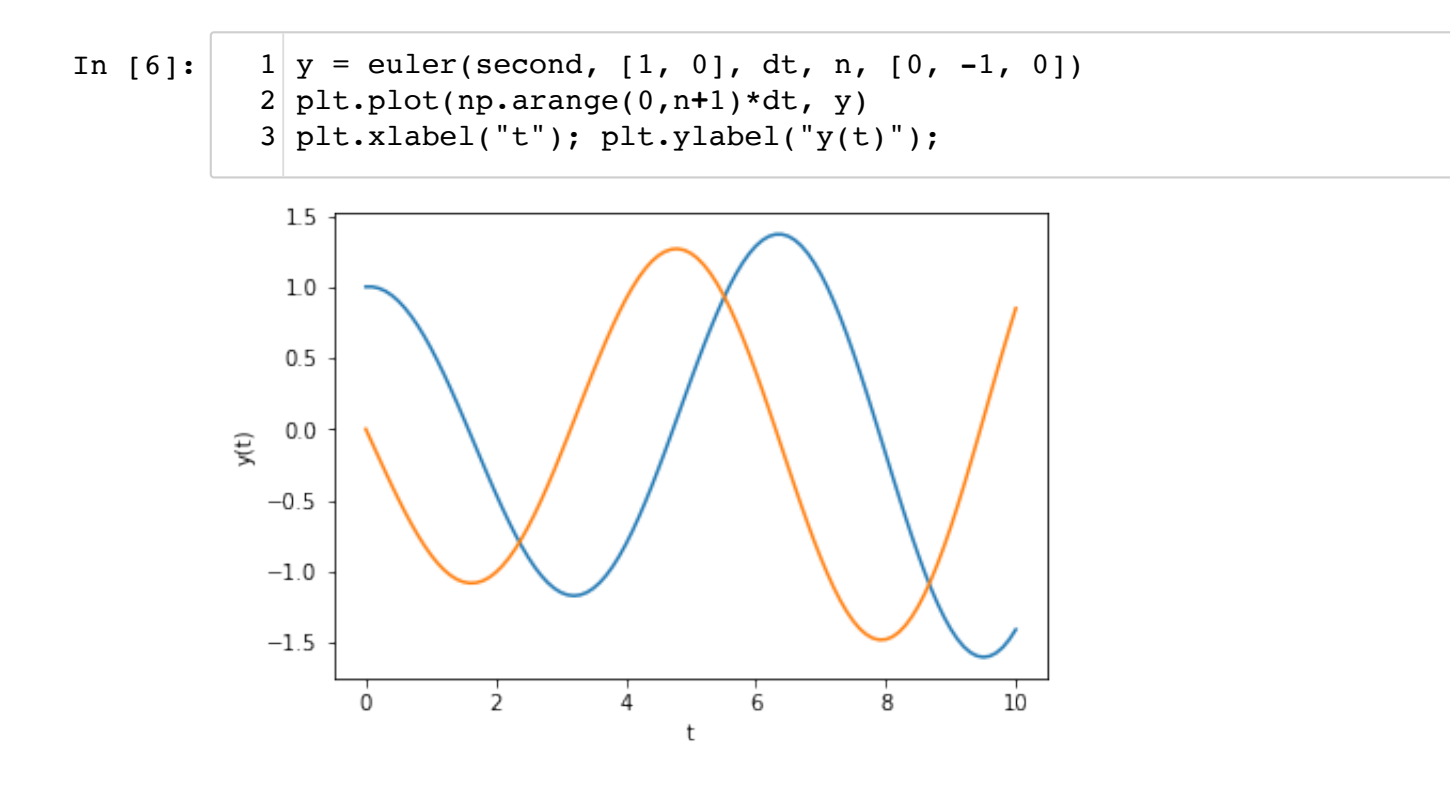

The waves look growing even though  $a1=-1$ . Why?

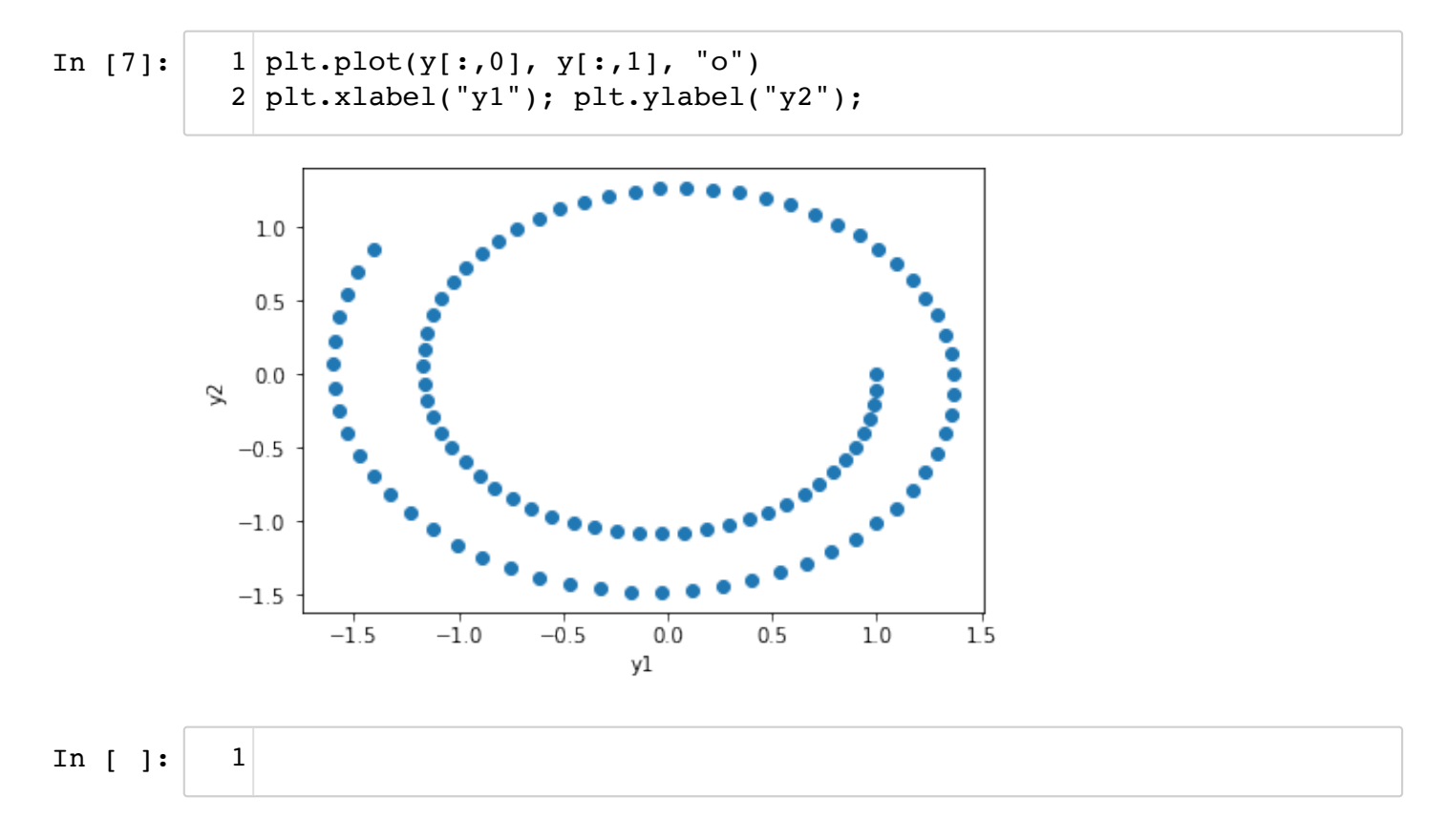

Let us see how the time step affects the accuracy of the solution.

```
In [8]:
           1 \, \text{dts} = [0.01, 0.1, 0.3, 1, 1.5, 2]2 tend = 5
           3 \mid a = -1for dt in dts:
                   y = euler(first, 1, dt, int(tend/dt), a)
                   plt.plot(np.linspace(0, tend, len(y)), y)
           7|plt(xlabel("t"); plt.ylabel("y(t");plt.legend(dts);
8
           4
           5
           6
```
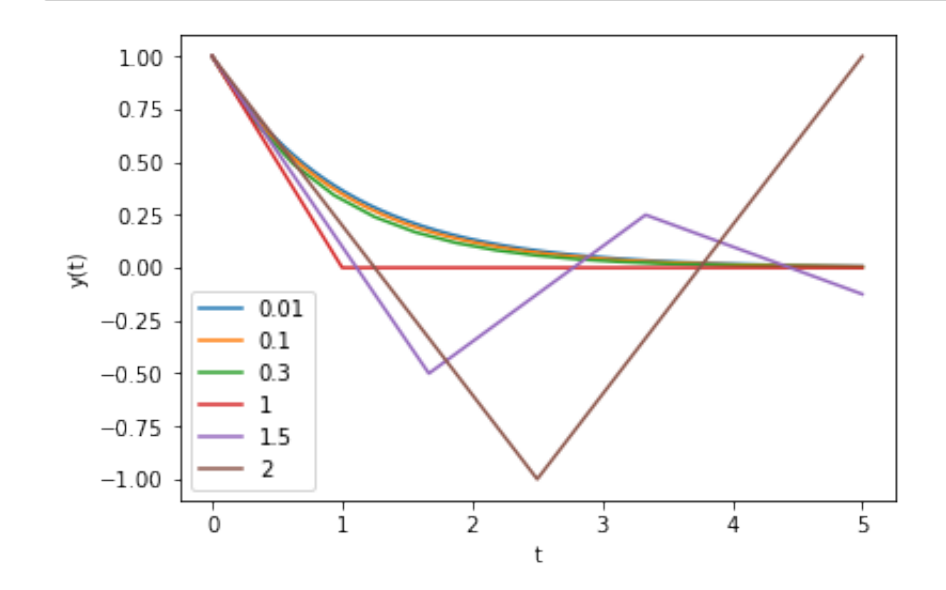

In [ ]:

1

## **Scipy's Integrate package**

For any serious integration, it is better to use a well tested and proven library, such as odeint() in scipy.

In [9]:

**from** scipy.integrate **import** odeint 1

```
In [10]:
         1 help(odeint) array required.
         'lenim' the length of integer work array required. The length of integer work are generally required.
                   'mused' a vector of method indicators for each successful
         time step:
                            1: adams (nonstiff), 2: bdf (stiff)
                  ======= =================================================
         ===========
              Other Parameters
              ----------------
              ml, mu : int, optional
                  If either of these are not None or non-negative, then the
                  Jacobian is assumed to be banded. These give the number o
         f
                  lower and upper non-zero diagonals in this banded matrix.
                  For the banded case, `Dfun` should return a matrix whose
                  rows contain the non-zero bands (starting with the lowest
         diagonal).
                 Thus, the return matrix `jac` from `Dfun` should have shap
         e
                 ``(ml + mu + 1, len(y0))`` when ``ml >=0`` or ``mu >=0``.
                 The data in `iac` must be stored such that ``iac[i = i + m
```
 $\textsf{odeint}$  ( ) internally uses adaptive time steps, and returns values of  $\bm{\mathrm{y}}$  for time points specified in t by interpolation.

Try with the first order linear equaiton.

In [11]:

```
rtol, atol : float, optional, optional, optional, optional, optional, optional, optional, optional, optional,
1 t = np.arange(0, 10, 0.1) # time points
2 \mid y = \text{odeint}(first, 1, t, \text{args}=(1,))3 plt.plot(t, y)
4\vert\,{\rm plt}.\text{xlabel}(\mathrm{"t"}); \mathrm{plt}.\text{yellow}(\mathrm{"y(t)"});
```
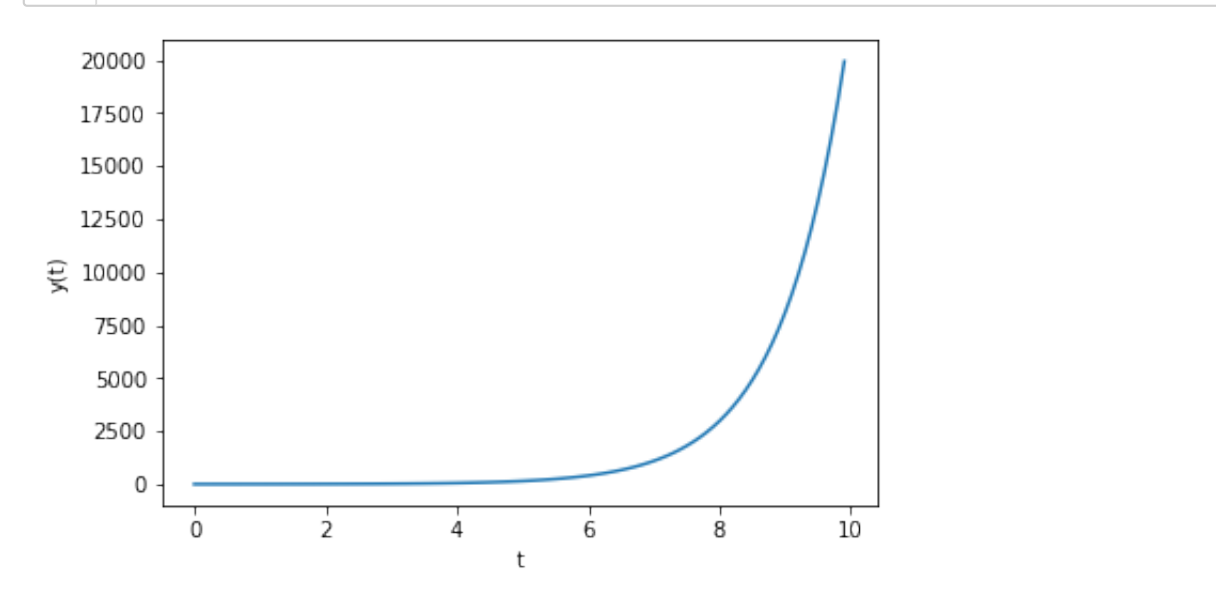

And the second order.

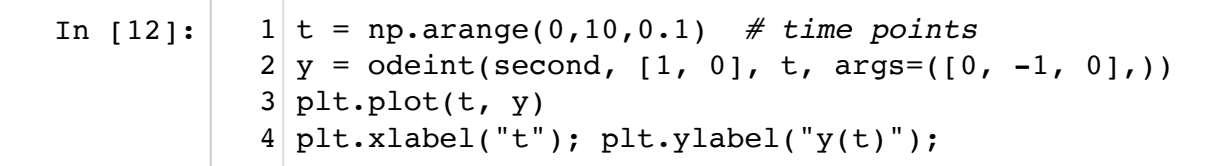

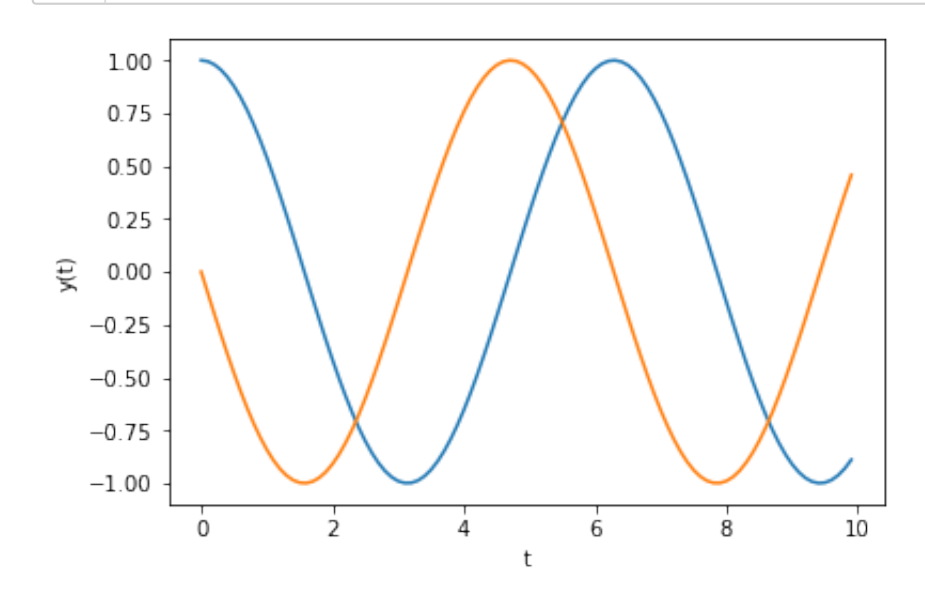

In [ ]:

## **Fixed Point and Stability**

A point  $y$  where  $\frac{dy}{dt} = 0$  is called a *fixed point*.

A fixed point is characterized by its *stability*:

• Stable

1

■ Attractor

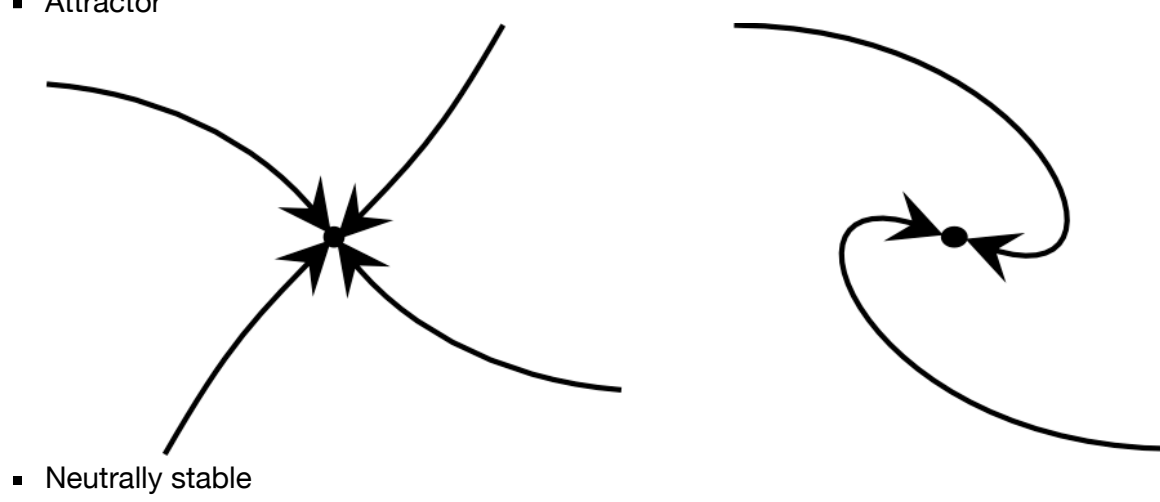

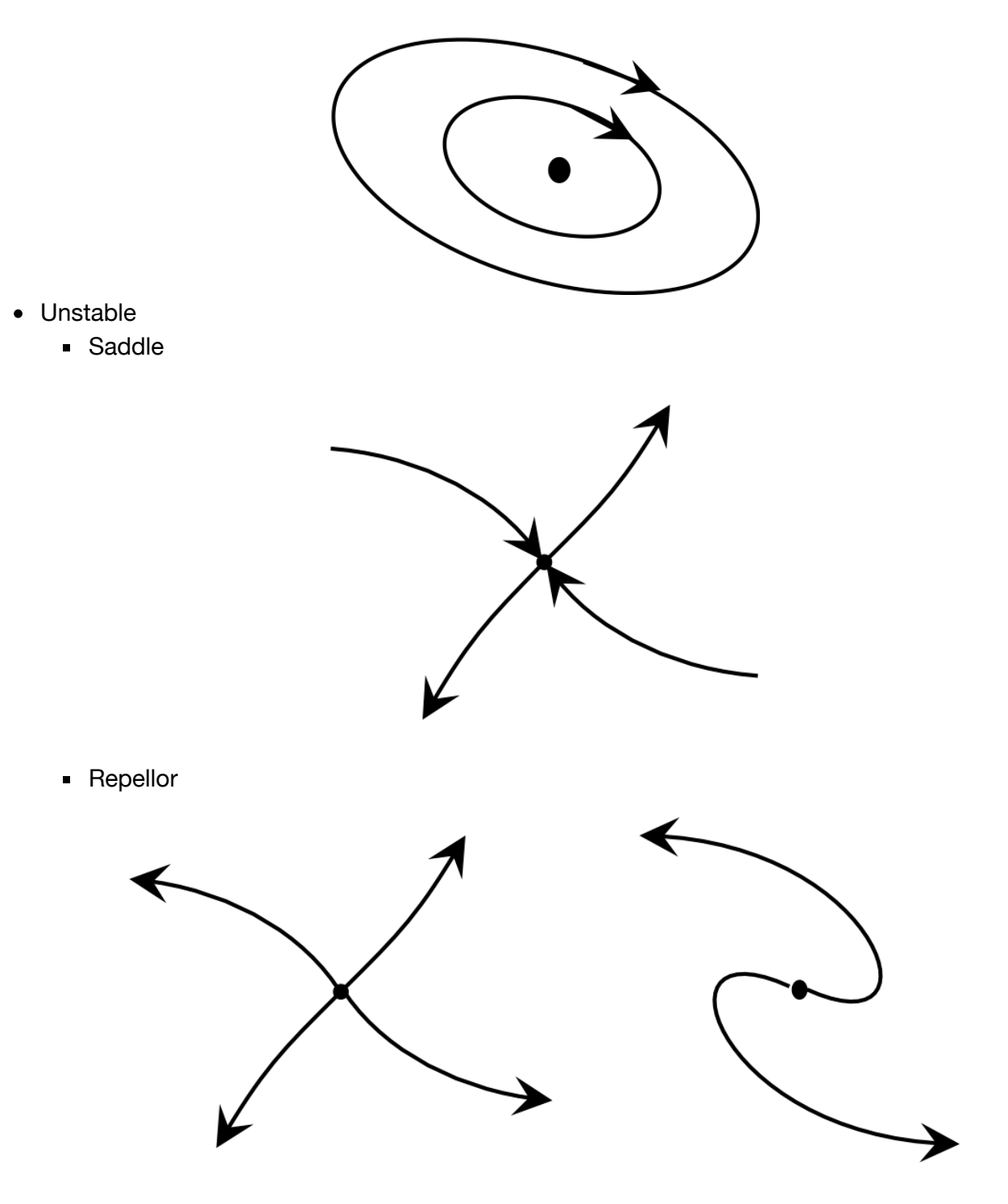

For a linear dynamical system

$$
\frac{dy}{dt} = Ay
$$

where  $y$  is an  $n$  dimensional vector and  $A$  is an  $n\times n$  matrix, the origin  $y=0$  is a fixed point. Its stability is determined by the eigenvalues of  $A$ .  $y$  is an  $n$  dimensional vector and  $A$  is an  $n \times n$  matrix, the origin  $y = 0$ 

In [ ]:

## **Linear differential equation system**

1

Here we take a vector-matrix notation

where

$$
dt^3 \trightarrow{f_3}
$$

$$
\mathbf{y} = \begin{pmatrix} y_0 \\ y_1 \end{pmatrix} \tA = \begin{pmatrix} a & b \\ c & d \end{pmatrix}
$$

 $y = Ay$ 

*d*

```
In [13]:
            1 def linear(y, t, A):
                   """Linear dynamcal system dy/dt = Ay
                   y: n-dimensional state vector
                   t: time (not used, for compatibility with odeint())
                   A: n*n matrix"""
                   # y is an array (row vector), A is a matrix
                   return A@y
            2
            3
            4
            5
            6
            7
```
In [14]: | 
$$
1 | A = np.array([[0, 1], [-1, 0]])
$$

In [15]:

```
y0 = np.array([1, -0.001])
1
2 \mid t = np.arange(0, 10, 0.1)3|y = odeint(linear, y0, t, args=(A,))
plt.plot(y[:,0], y[:,1]) # trajectory
4
plt.plot(y[0,0], y[0,1], 'o', y[-1,0], y[-1,1], '*') # start/end
5
plt.axis('equal'); plt.xlabel("y1"); plt.ylabel("y2");
6
```
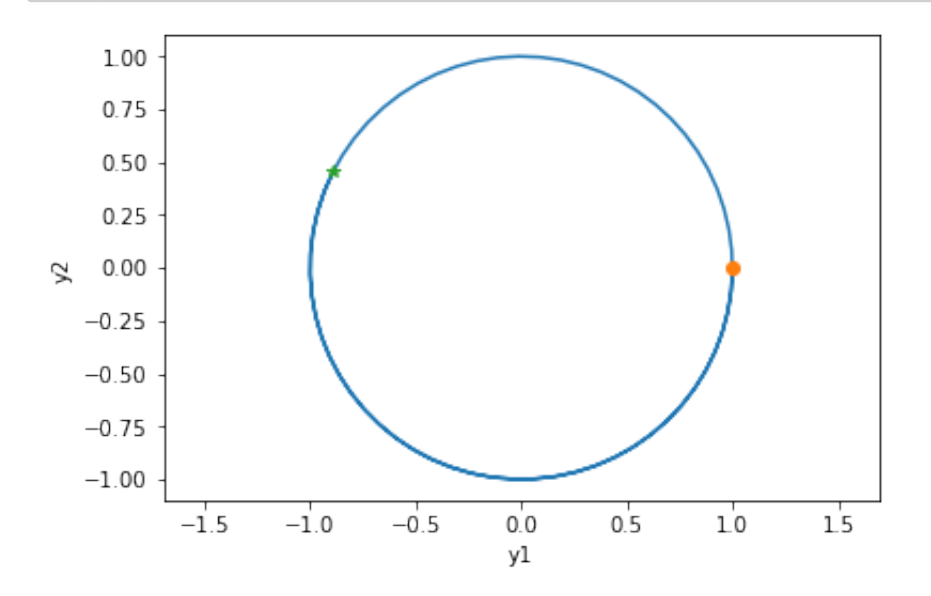

#### **Eigenvalues and eigenvectors**

The behavior of the linear differential equation is determined by the *eigenvalues* and eigenvectors of the coefficient matrix  $\overline{A}$  .

With a matrix multiplication, a vector  $\bf{x}$  is mapped to  $A{\bf x}$ , which can chenge the direction and size of the vector.

An eigenvector of  $A$  is a vector that keeps its direction after multiplication and its scaling coefficient is called the *eigenvalue*.

Eigenvalues and eigenvectors are derived by solving the equation

$$
A\mathbf{x}=\lambda\mathbf{x}.
$$

For the 2x2 matrix  $A = \begin{pmatrix} a & b \\ c & d \end{pmatrix}$ , the eivenvalues are given from *a c b d*  $det(A - \lambda I) = (a - \lambda)(d - \lambda) - bc = 0$ 

as

$$
\lambda = \frac{a+d}{2} \pm \sqrt{\left(\frac{a-d}{2}\right)^2 + bc}
$$

Complex eigenvalues makes an oscillatory solution. The signs of the real part determines the stability.

You can check eigenvalues and eigenvectors by linalg.eig() function.

```
In [16]:
Out[16]: (array([0.+1,j, 0,-1,j]),array([[0.70710678+0.j , 0.70710678-0.j ],
              [0. +0.70710678], 0. -0.707106781 | np.linalg.eig(A)
```
Try different settings of *A* and corresponding solutions.

```
In [17]:
         [[-1 1][-1 \ 0]]
Out[17]: (array([-0.5+0.8660254j, -0.5-0.8660254j]),
           array([[0.35355339-0.61237244j, 0.35355339+0.61237244j],
                 [0.70710678+0. j , 0.70710678-0. j ]])
           # Spiral in
1
           A = np.array([[-1, 1], [-1, 0]])
2
           3 print(A)
           4 | np.linalg.eig(A)
```

```
\nIn [18]:\n
$$
\begin{bmatrix}\n1 & y0 & = np.arange(0, 1, 0.0011) \\
2 & y & = oden(1, 0, n, 0, t, \n\end{bmatrix}\n\begin{bmatrix}\ny & 0 & 0 & 0 \\
2 & y & oden(0, 10, 0, 1) \\
4 & plt.plot(y[:, 0), y[:, 1]) & # trajectory(y, y[-1, 1], '*) & # start/end\n\end{bmatrix}\n\begin{bmatrix}\ny & -1 & 0 \\
5 & plt.sub(y[0, 0), y[0, 1], '0', y[-1, 0], 'y[-1, 0], 'y[-1, 0],
$$

```

# **Response to time varying input**

*Alpha function*

$$
\alpha(t) = \frac{t}{\tau}e^{-\frac{t}{\tau}}
$$

is often used to approximate EPSP.

This is a solution of a second-orde ODE with an impulse input *δ*(*t*)

$$
\frac{dy_1}{dt} = \frac{-y_1}{\tau} + \delta(t)
$$

$$
\frac{dy_2}{dt} = \frac{y_1 - y_2}{\tau}
$$

In [21]:

```
1 \mid \text{def } \text{alpha}(y, t, \text{tau=1}): I = (0<t)*(t<0.1)*10 # short pulse input
        return np.array([I-y[0]/tau, (y[0]-y[1])/tau])
2
3
```
In [22]:

```
1 tau = 2
2 \mid t = np.arange(0, 10, 0.1)3|y = odeint(alpha, [0,0], t, (tau,))
4 plt.plot(t, y)
plt.plot(t, t/tau*np.exp(-t/tau), ":")
5
6 plt.xlabel("t");
 plt.legend(("$y1(t)", "y2(t)", r"$\alpha(t)$"));
7
```
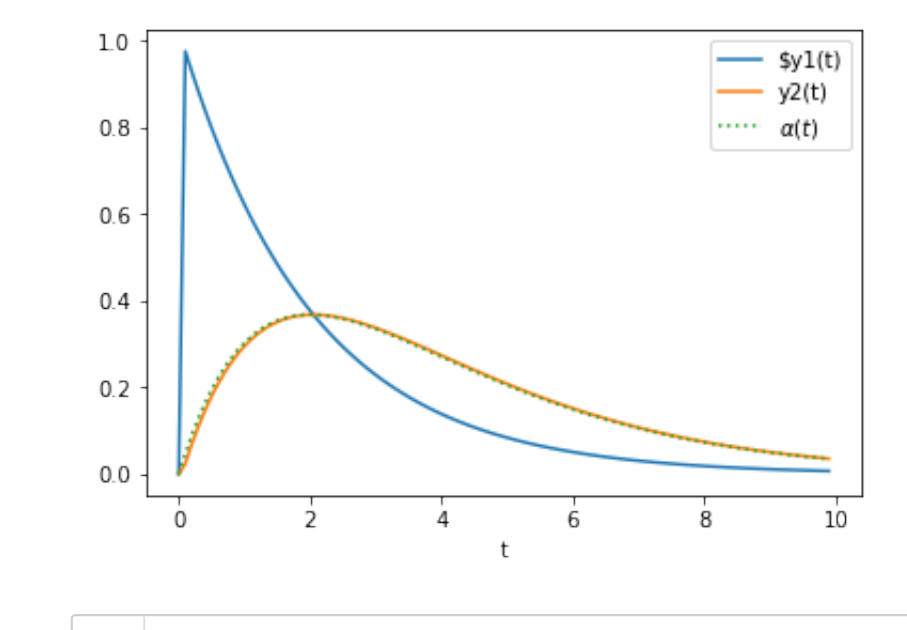

In [ ]:

1

## **Hodgkin-Huxley neuron models**

The Hodgkin-Huxley (HH) model considers a neuron as an electric circuit as depicted below.

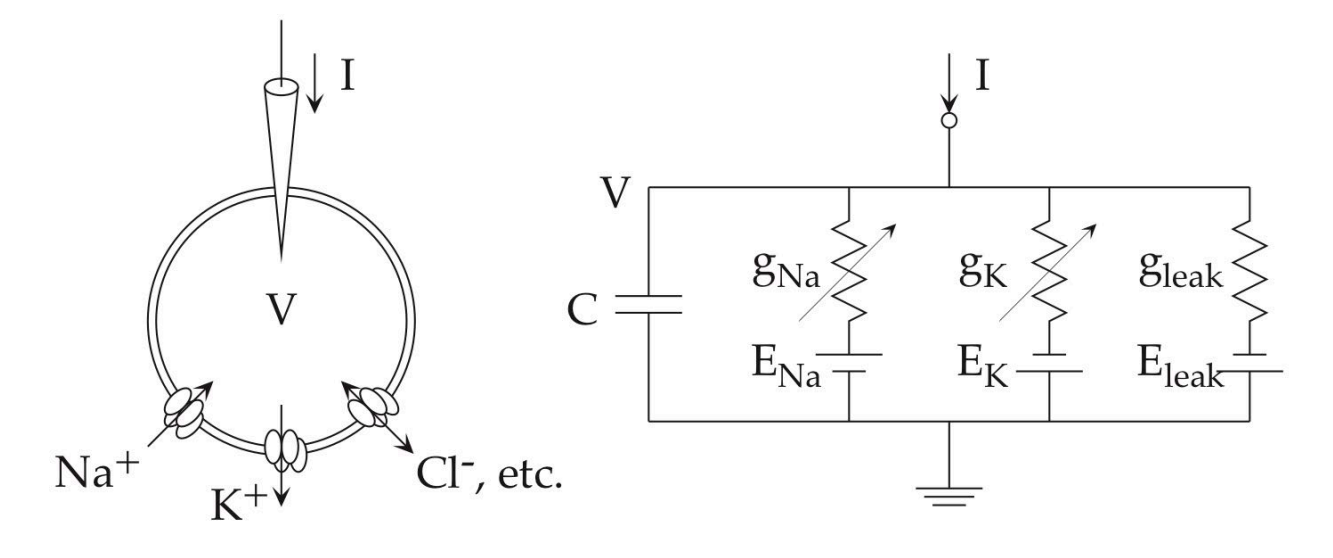

On the cellular membrane, there are *ionic channels* that pass specific type of ions. Sodium ions (Na<sup>+</sup>) are scarce inside the cell, so that when sodium channel opens, positive charges flood into the cell to cause excitation. Potassium ions (K<sup>+</sup>) are rich inside the cell, so that when potassium channel opens, positive charges flood out of the cell to cause inhibition. The HH model assumes a 'leak' current that put together all other ionic currents.

The ingeniety of Hodgkin and Huxley is that they inferred from careful data analysis that a single sodium channel consists of three *activation* gates and one *inactivation* gate, and a single potassium channel consists of four activation gates. Such structures were later confirmed by genomics and imaging.

The electric potential inside the neuron  $V$  follows the following equation:

$$
C\frac{dV}{dt} = g_{Na}m^3h(E_{Na} - V) + g_{K}n^4(E_{K} - V) + g_{L}(E_{L} - V) + I
$$

Here,  $m$ ,  $h$ , and  $n$  represent the proportions of opening of sodium activation, sodium inactivation, and potassium activation gates, respectively. They follow the following differential equations with their rates of opening and closing,  $\alpha(V)$  and  $\beta(V)$ , depending on the membrane voltage  $\overline{V}$ .

$$
\frac{dm}{dt} = \alpha_m(V)(1 - m) - \beta_m(V)m
$$
  

$$
\frac{dh}{dt} = \alpha_h(V)(1 - h) - \beta_h(V)h
$$
  

$$
\frac{dn}{dt} = \alpha_n(V)(1 - n) - \beta_n(V)n
$$

These compose a system of four-dimensional non-linear differential equations. Another amazing thing about Hodgkin and Huxley is that they could simulate the solutions of these differential equations by a hand-powered computer.

Below is a code to simulate the HH model by Python. Much easier!

First, let us look into the potassium activation function  $n$ . The asymptotic value for a constant potential  $V$  is given from  $\frac{dn}{dt} = 0$  as

$$
n_{\infty}(V) = \frac{\alpha_n(V)}{\alpha_n(V) + \beta_n(V)}
$$

In [23]:  $1 | def alpha_n(v):$  """opening rate of potassium activation gate""" **return** 0.01**\***(v**+**55)**/**(1**-**np.exp(**-**(v**+**55)**/**10))  $4 \mid \text{def} \text{beta}_n(v)$ : """closing rate of potassium activation gate""" **return** 0.125**\***np.exp(**-**(v**+**65)**/**80) **def** n\_inf(v): 7 """asymptotic sodium activation""" **return** alpha\_n(v)**/**(alpha\_n(v)**+**beta\_n(v)) *# Let us plot them* 10 v = np.linspace(**-**100, 50) *# from -100mV to +50mV* 11  $12$  plt.plot(v, alpha\_n(v)) 13 plt.plot( $v$ , beta\_n( $v$ )) 14  $plt.plot(v, n_info(v))$ plt.legend((r"\$\alpha\_n\$", r"\$\beta\_n\$", r"\$n\_\infty\$")); 15  $16$  plt.xlabel("V (mV)"); 2 3 5 6 8 9

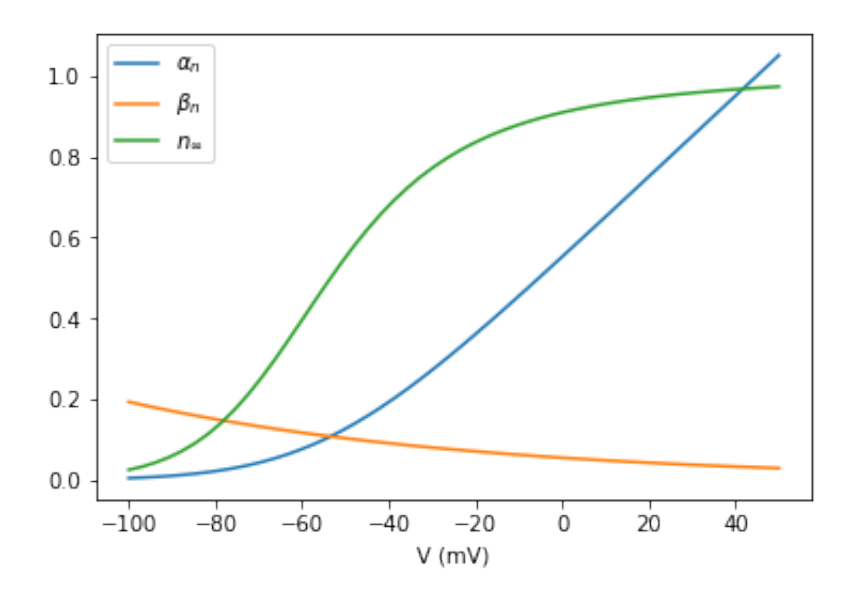

We can see the same for *m* and *h* for sodium current.

In  $[24]: \begin{array}{|c|} 1 \end{array}$  def alpha\_m(v): """opening rate of sodium activation gate""" **return** 0.1**\***(v**+**40)**/**(1**-**np.exp(**-**(v**+**40)**/**10))  $4 \mid \text{def} \text{beta}_m(v)$ : """closing rate of sodium activation gate""" **return** 4**\***np.exp(**-**(v**+**65)**/**18) **def** m\_inf(v): 7 """asymptotic sodium activation""" **return** alpha\_m(v)**/**(alpha\_m(v)**+**beta\_m(v)) *# Let us plot them* 10 11  $plt.plot(v, alpha_m(v))$ 12  $plt.plot(v, beta_m(v))$ 13 plt.plot( $v$ ,  $m_info(v)$ ) plt.legend((r"\$\alpha\_m\$", r"\$\beta\_m\$", r"\$m\_\infty\$")); 14 15 | plt.xlabel(" $V$  (m $V$ )"); 2 3 5 6 8 9

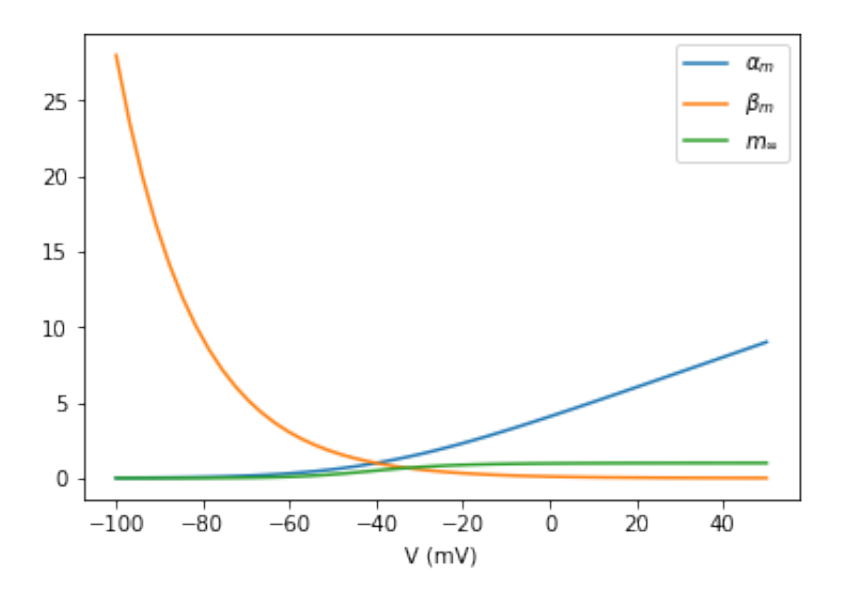

In [25]:  $1 | def alpha_h(v):$  """opening rate of sodium inactivation gate""" **return** 0.07**\***np.exp(**-**(v**+**65)**/**20)  $4 \mid \text{def} \text{beta}_h(v)$ : """closing rate of sodium inactivation gate""" **return** 1**/**(1**+**np.exp(**-**(v**+**35)**/**10)) **def** h\_inf(v): 7 """asymptotic sodium inactivation""" **return** alpha\_h(v)**/**(alpha\_h(v)**+**beta\_h(v)) *# Let us plot them* 10 11  $plt.plot(v, alpha_h(v))$ 12  $plt.plot(v, beta_h(v))$ 13 plt.plot( $v$ ,  $h_info(v)$ ) plt.legend((r"\$\alpha\_h\$", r"\$\beta\_h\$", r"\$h\_\infty\$")); 14 15 | plt.xlabel(" $V$  (m $V$ )"); 2 3 5 6 8 9

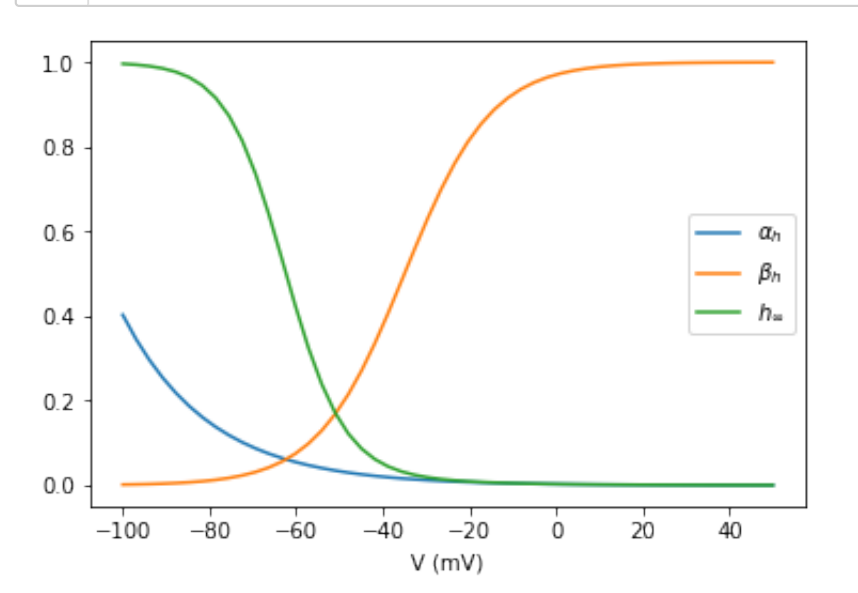

With reversal potentials and max conductance, we can visulaize the I V curves for different ions.

In [26]:

```
# reversal potentials (mV)
1
               Ena = 50 # sodium
                Ek = -77 # potassium
El = -54.4 # leak
4
# maximum conductances (uS/cm^2)
5
gna = 120 # sodium
6
                gk = 36 # potassium
8 \, \text{g1} = 0.3 # leak
2 \text{ Fna} = 503 Fk = -77
7 qk = 36
```
In [27]: Inaf = gna**\***m\_inf(v)**\*\***3**\***(v**-**Ena) *# Fast component of Na current* Ina = Inaf**\***h\_inf(v) *# Na current after inactivation* Ik = gk**\***n\_inf(v)**\*\***4**\***(v**-**Ek) Il = gl**\***(v**-**Ek) v = np.linspace(**-**80, 50) *# from -80mV to +50mV* plt.plot(v, Inaf, v, Ina) plt.plot(v, Ik, v, Il, ":") plt.legend(("INa\_fast", "INa", "IK", "IL")) plt.xlabel("V (mV)"); 1 2 3 4 5 6 7 8 9

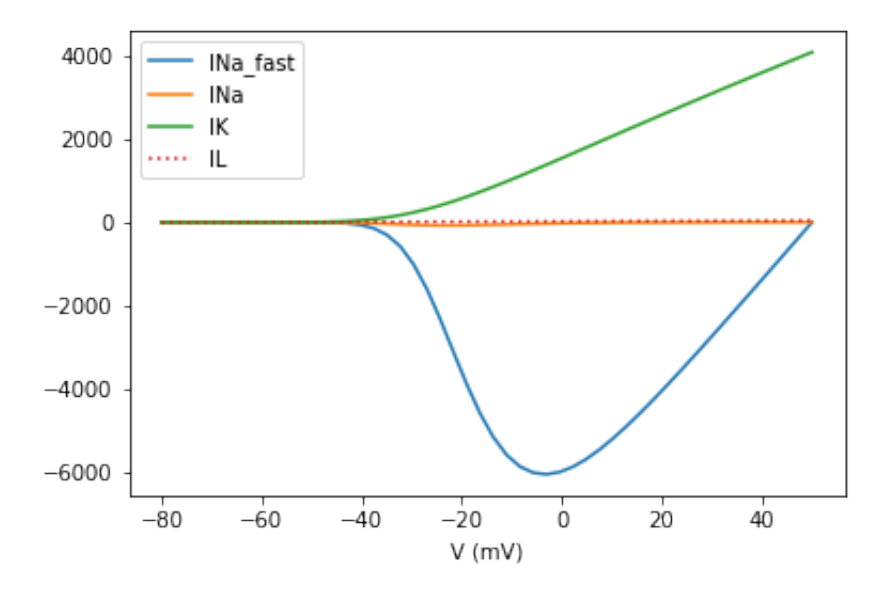

Now let us define the HH model and simulate it!

In [28]:

```
# membrabe capactance (uF/cm^2)
1
 2 \mid \text{cm} = 13 \mid \text{def} \; \text{hh}(y, t, I=0):
        """Hodgkin-Huxley (1952) model
 4
 5
       I: input current (uA/cm^2) for t>0"""
 6
       v, m, h, n = y
 7
       I = 0 if t < 0 else I \neq no current for t < 0 # time derivatives
 8
 9
       return np.array([ (I - gna*m**3*h*(v-Ena) - gk*n**4*(v-Ek) - gl
10
               alpham(v) * (1-m) - beta m(v) *m,
11
                alpha_h(v)*(1-h) - beta_h(v)*h, 
12 alpha_n(v)*(1-n) - beta_n(v)*n])
```
In [29]: tt = np.arange(**-**50, 200, 0.1) *# time* y0 = np.array([ **-**75, 0.1, 0.6, 0.3]) *# initial state* yt = odeint(hh, y0, tt, args=(6,)) *# current (uA) #plt.plot(tt,stim(tt))* plt.subplot(2, 1, 1) plt.plot(tt, yt[:,0]) *# plot V separetely in different scale* plt.ylabel("V (mV)"); plt.subplot(2, 1, 2) plt.plot(tt, yt[:,1:]) *# m, h, n* plt.legend(("m(t)", "h(t)", "n(t)"), loc='upper left') plt.ylabel("m, h, n"); plt.xlabel("t (ms)"); 1 2 3 4 5 6 7 8 9 10 11 12

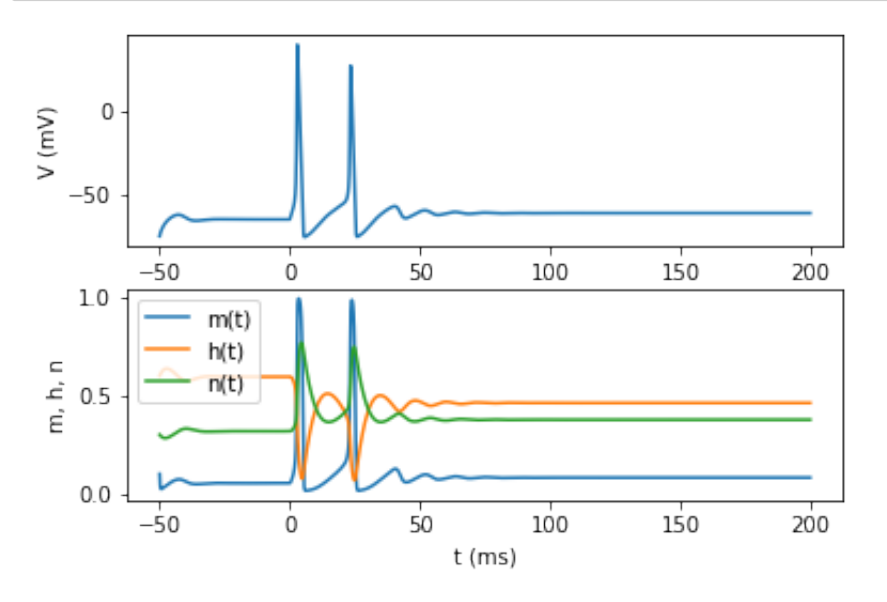

#### Let us see the trajectory in a *phase space*.

In [30]:

plt.plot(yt[:,0], yt[:,3], ".-") plt.xlabel("V (mV)") plt.ylabel("n"); 1 2 3

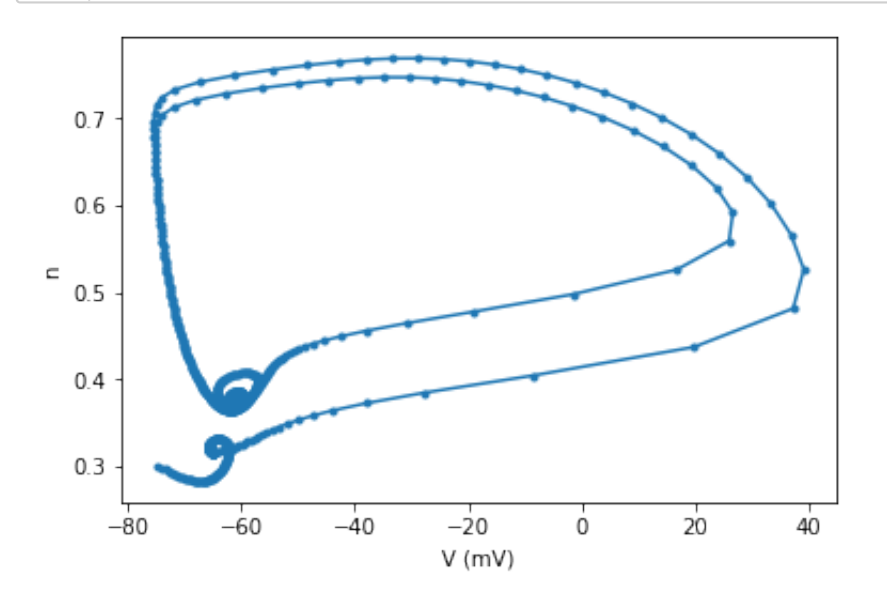

Let us see how the behavior changes with the input current.

In [31]:

```
tt = np.arange(-50, 200, 0.1) # time
1
 y0 = np.array([ -65, 0.1, 0.6, 0.4]) # initial state
2
 n = 7 # levels
3
 4 \mid \text{Ir} = \text{np.linalgpace}(0, 15, n) \quad # \text{ range of current}for i, I in enumerate(Ir):
5
       yt = odeint(hh, y0, tt, args=(I,)) plt.subplot(n, 1, n-i)
        plt.plot(tt, yt[:,0]) # plot V
        plt.ylim(-80, 40) # same scale
        plt.text(-40, 0, "I={0:1.1f}".format(I));
 6
7
8
9
10
```
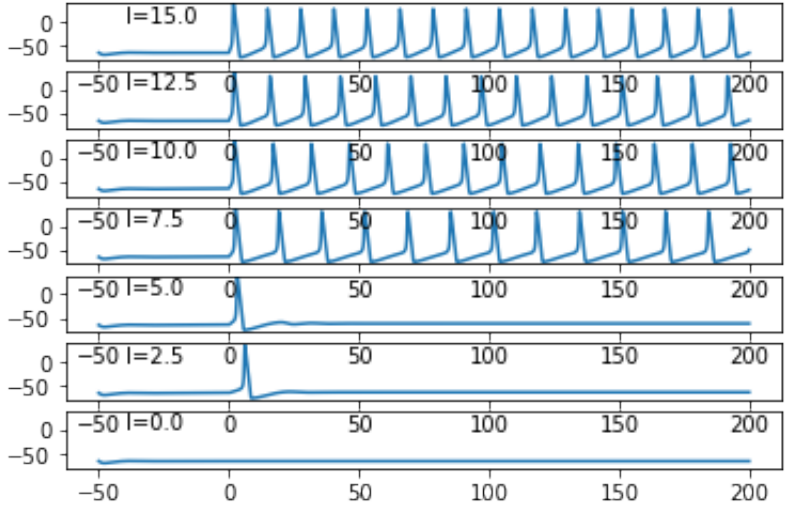

Let's plot a F-I curve.

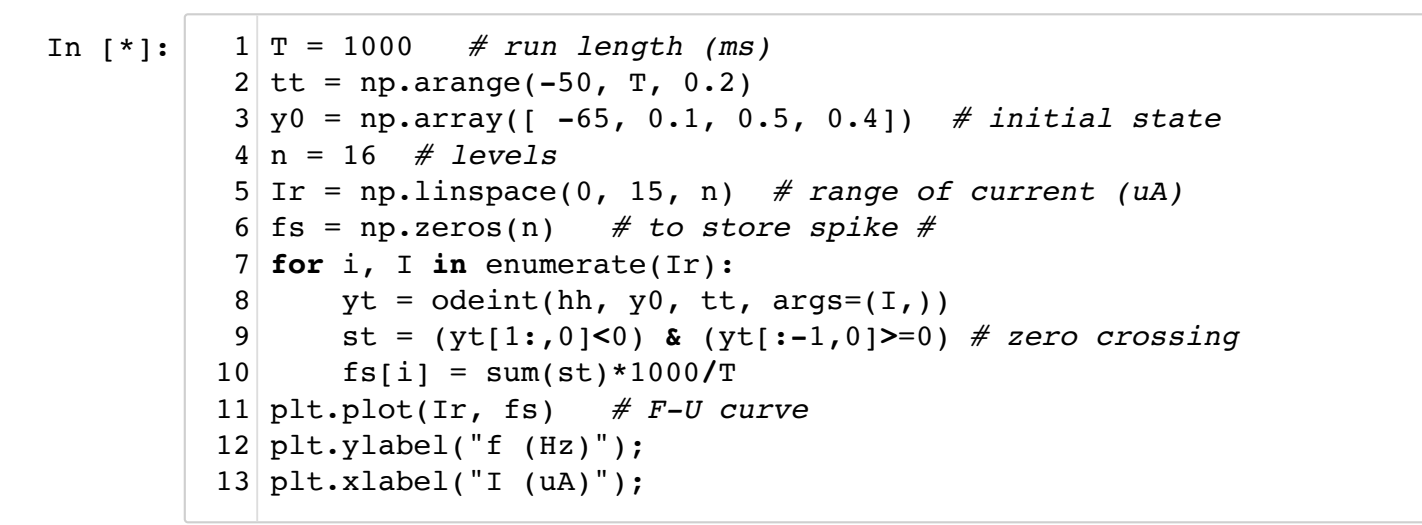

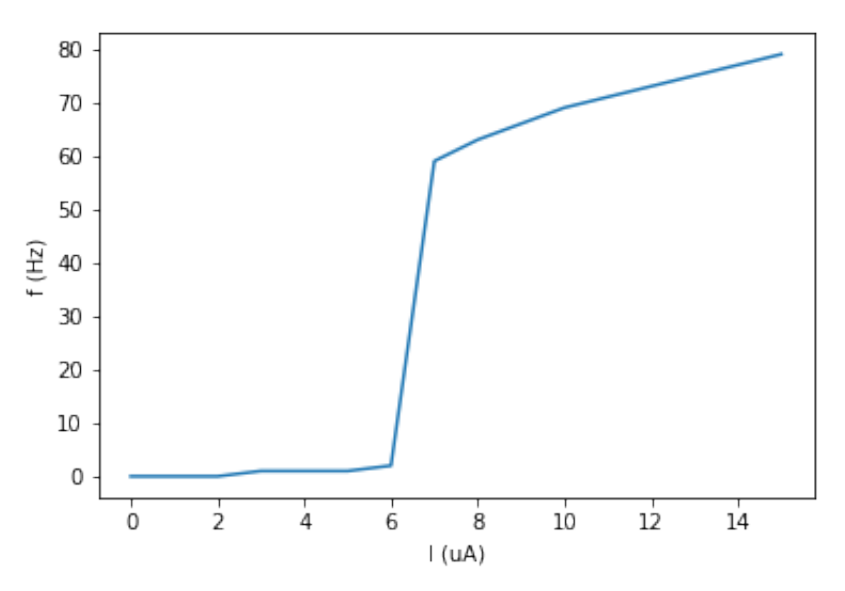

In the standard HH model, the firing frequency is around 60 Hz once a current goes above the threshold. This is called *type-II* behavior, associated with *Hopf bifurcation*.

The HH model can show *type-I* behavior, associated with *saddle-node bifurcation* with some change in the parameter, e.g.,  $E_K$  (Guckenheimer & Labouliau, 1993).

In [\*]: Ek = **-**60 *# changed from the standard -77 mv* T = 1000 *# run length (ms)* tt = np.arange(**-**50, T, 0.2) 3 y0 = np.array([ **-**65, 0.1, 0.5, 0.4]) *# initial state* 4 n = 16 *# levels* 5 Ir = np.linspace(**-**10, 5, n) *# range of current (uA)* 6 fs = np.zeros(n) *# to store spike #* 7 **for** i, I **in** enumerate(Ir): 8  $yt = odeint(hh, y0, tt, args=(I,))$  st = (yt[1:,0]**<**0) **&** (yt[:**-**1,0]**>**=0) *# zero crossing*  $fs[i] = sum(st)*1000/T$  # frequency plt.plot(Ir, fs) *# F-I curve* 12 13 plt.ylabel("f  $(Hz)$ ");  $14$  plt.xlabel("I (uA)");  $1 \text{ Ek} = -60$  $2T = 1000$ 9 10 11

#### In [ ]: 1

#### **Further readings**

- Hodgkin AL, Huxley AF (1952). A quantitative description of membrane current and its application to conduction and excitation in nerve. Journal of Physiology, 117, 500-544. http://doi.org/10.1113/jphysiol.1952.sp004764 [\(http://doi.org/10.1113/jphysiol.1952.sp004764\)](http://doi.org/10.1113/jphysiol.1952.sp004764)
- Guckenheimer J, Labouriau IS (1993). Bifurcation of the Hodgkin and Huxley Equations a New Twist. Bulletin of Mathematical Biology, 55, 937-952. [http://doi.org/10.1007/Bf02460693 \(http://doi.org/10.1007/Bf02460693\)](http://doi.org/10.1007/Bf02460693)
- Rinzel J, Ermentrout B (1998). Analysis of neural excitability and oscillations. Koch C, Segev I, Methods in Neuronal Modeling: From Ions to Networks, MIT Press, 251-292.
- Catterall WA, Raman IM, Robinson HP, Sejnowski TJ, Paulsen O (2012). The Hodgkin-Huxley heritage: from channels to circuits. J Neurosci, 32, 14064-73. http://doi.org/10.1523/JNEUROSCI.3403-12.2012 [\(http://doi.org/10.1523/JNEUROSCI.3403-12.2012\)](http://doi.org/10.1523/JNEUROSCI.3403-12.2012)

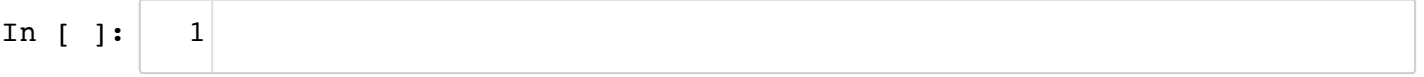